# guider: a system-wide performance analyzer

Peace Lee iipeace5@gmail.com

# guider

- A system-wide performance analyzer – thread analysis – function analysis – top analysis
	- file analysis
- Open-source contribution – https://github.com/iipeace/guider

## Function Analysis

• Dig deeper into your machine

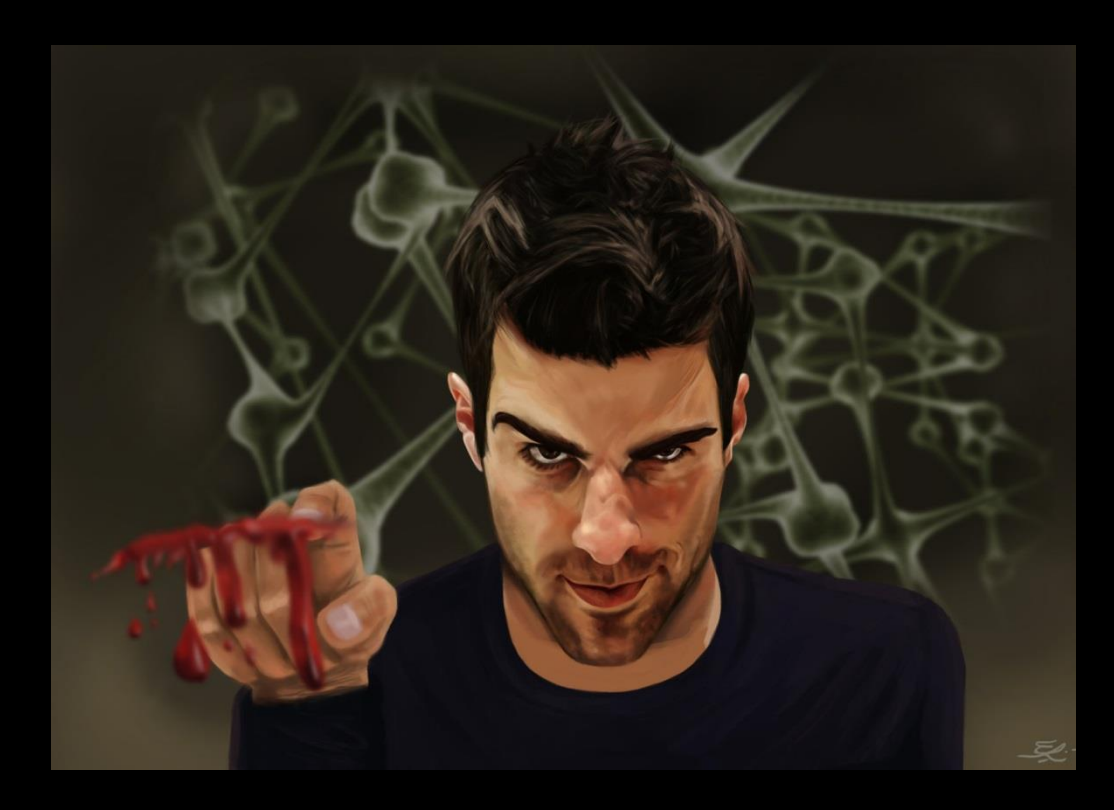

## Requirement

- Linux kernel  $(>= 3.0)$
- Python  $(>= 2.7)$

#### • Kernel configuration

- CONFIG\_FTRACE
- CONFIG\_TRACING, CONFIG\_TRACING\_SUPPORT
- CONFIG\_EVENT\_TRACING
- CONFIG\_TRACEPOINTS
- CONFIG\_DYNAMIC\_FTRACE
- CONFIG\_FTRACE\_SYSCALLS
- CONFIG\_STACKTRACE, CONFIG\_STACKTRACE\_SUPPORT, CONFIG\_USER\_STACKTRACE\_SUPPORT
- CONFIG\_UPROBES, CONFIG\_UPROBE\_EVENT
- CONFIG\_KPROBES, CONFIG\_KPROBE\_EVENTS

#### • Kernel patch

– ust\_arm\_apcs.patch (only for ARM)

#### Installation

#### • git

- \$ git clone https://github.com/iipeace/guider.git
- \$ cd guider
- # make && make install

#### • pip

# pip install –pre guider

# Test code (basic)

- memTest() – Alloc 10MB to memory
- diskTest() – Read 10MB from disk
- cpuTest()
	- Spin in a loop

```
#include <stdio.h>
#include <fcntl.h>
char *q buf = NULL;long g bufsize = 1024 * 1024 * 10; // 10MB
void memTest() {
        long cnt;
        g buf = (char *)malloc(g bufsize);
        memset (q buf, (char) 0, q bufsize); // ALLOC 10MB
void diskTest() {
        int fd = open("testBin", O RDOMLY);read(fd, g_buf, g_bufsize); // READ 10MB
void cpuTest() {
        long idx;
        while (1); // SPIN
        for (\text{idx} = 0; \text{idx} < q \text{ bytes} \times 100; \text{idx} + 1)NULL; // SPIN
void faultTest() {
        char res = *( (char *) 0); // SEGFAULT
void startTest() {
        memTest()diskTest();
        cpuTest();
        //faultTest();
int \text{ main}()startTest();
        return 0;
```
- \$ gcc test.c -rdynamic -fno-omit-frame-pointer
- # guider record -f -s ./ -e mb -u
- \$ ./a.out &

# guider stop

Function mode Save trace file in current directory Trace also memory and block Run in background

# guider ./guider.dat -o ./ -l \$(which addr2line) -r /

View guider.out

Set root path

Set addr2line path

Save report file in current directory

#### [Function Thread Info] [ Elapsed: 1565470.501 ] [ Start: 2063704.322 ] [ Threads: 36 ] [ LogSize: 8525 KB ]

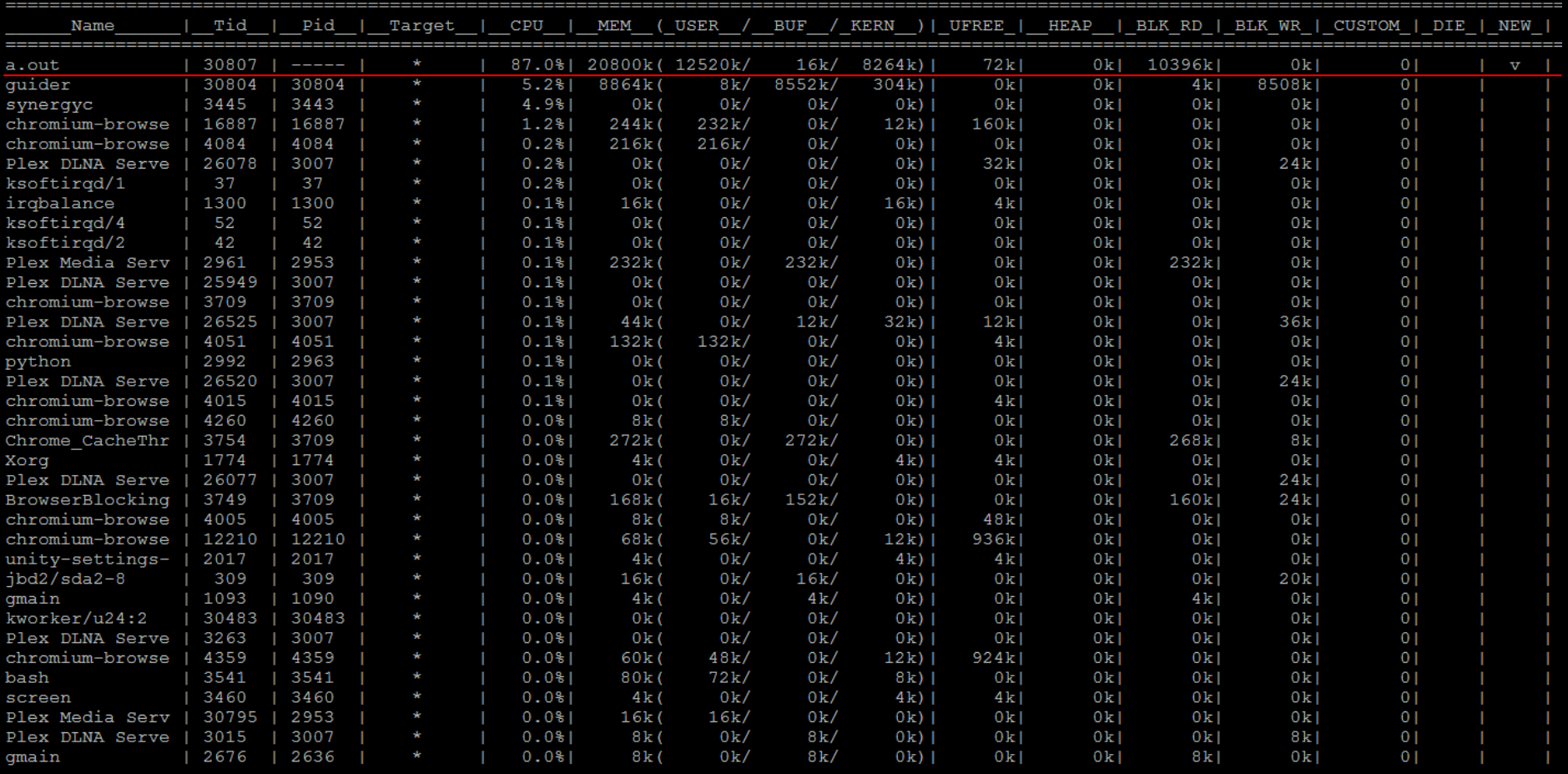

# guider ./guider.dat -o ./ - S(which addr2line) -r / -g 30807 View guider.out

void cpuTest() { long idx; while  $(1)$ ; // SPIN for(idx=  $0$ ; idx< g bufsize \* 100; idx++) NULL; // SPIN

[Function CPU Info] [Cnt: 820] [Interval: 21ms] (USER)

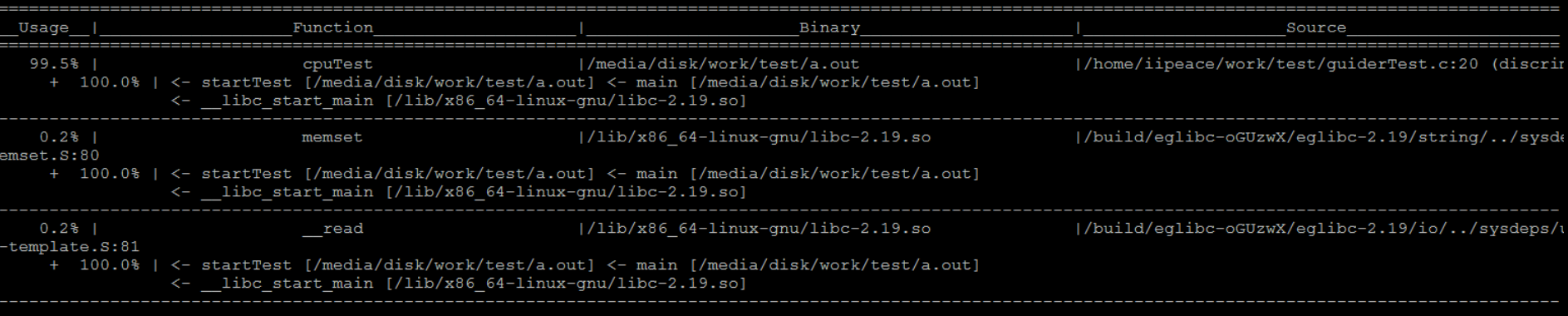

[Function CPU Info] [Cnt: 820] [Interval: 21ms] (KERNEL)

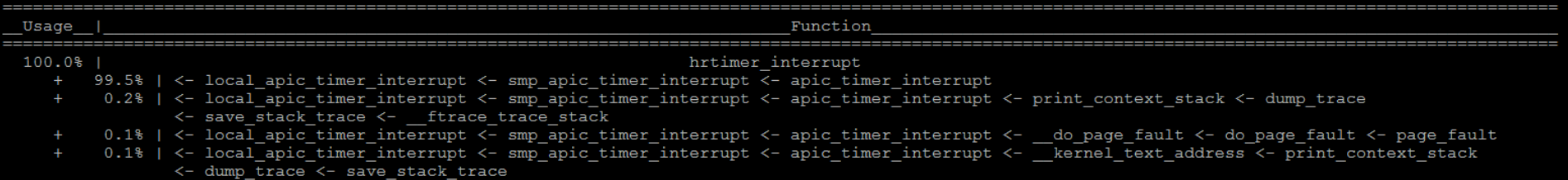

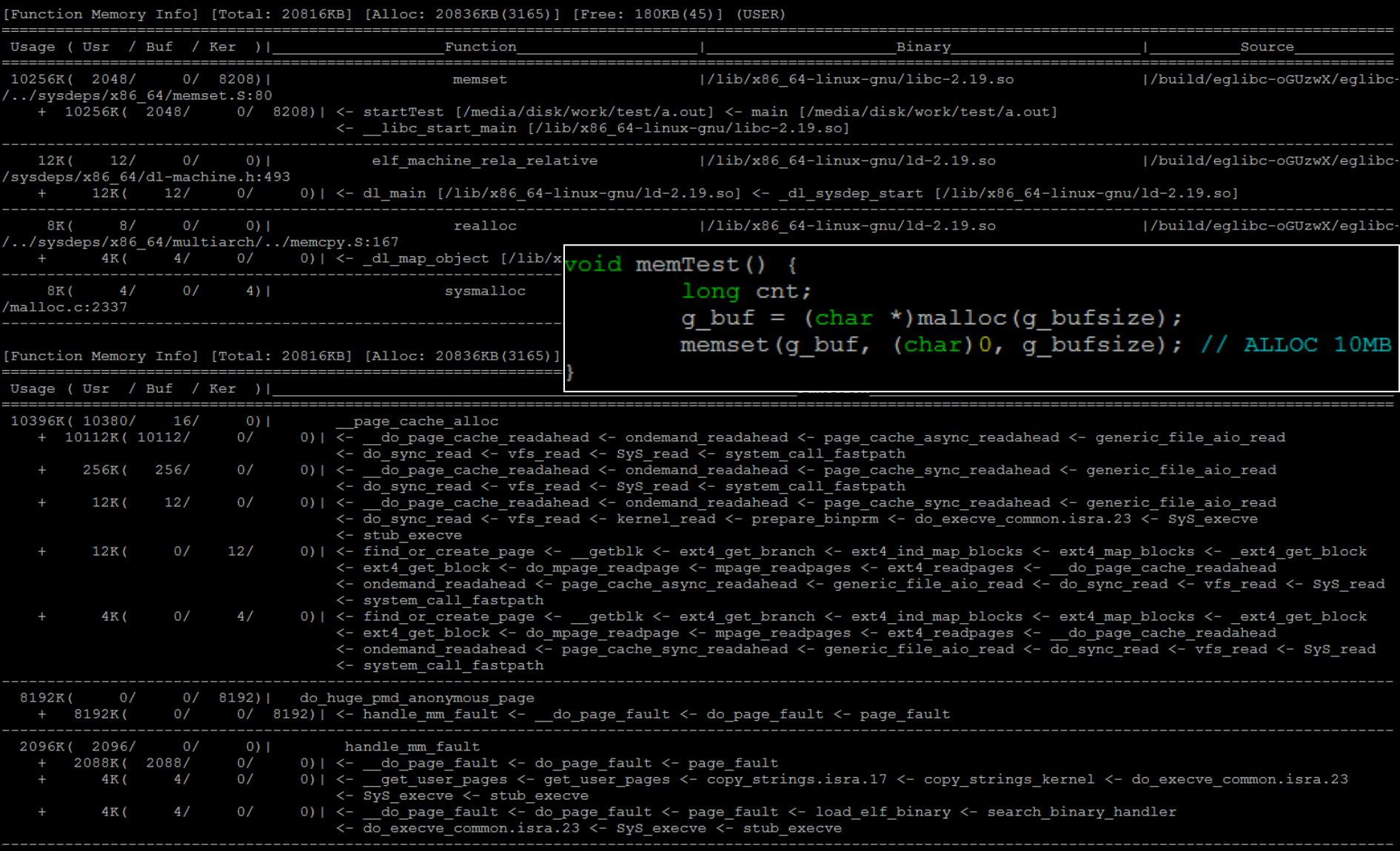

#### void diskTest() {

int  $fd = open("testBin", O RDOMLY);$ read(fd,  $g_{\text{buf}}$ ,  $g_{\text{bufsize}}$ ), // READ 10MB

#### [Size: 10396KB] [Cnt: 90] (USER) [Function BLK RD Info]

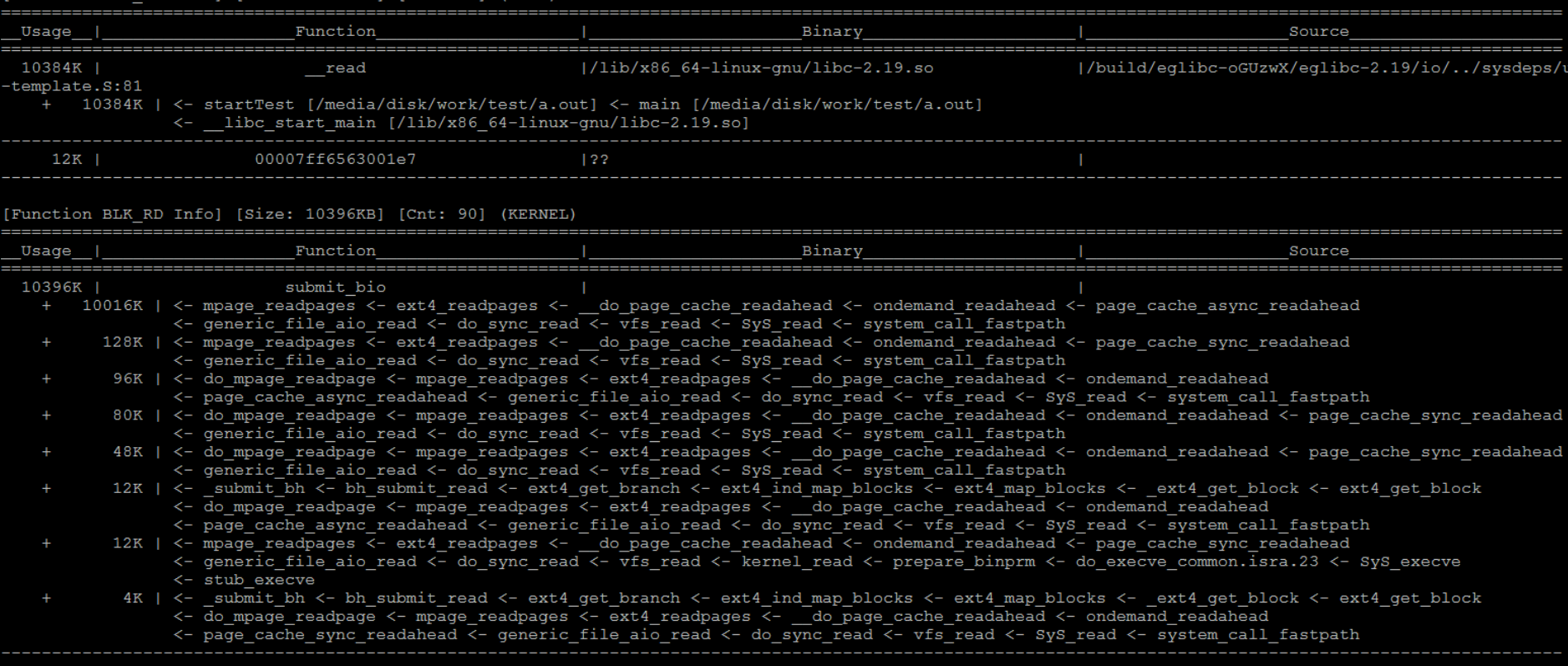

# Test code (advanced)

- diskTest() – Open "testBin" file
- faultTest()
	- Access violation

```
#include <stdio.h>
#include <fcntl.h>
```

```
char *q buf = NULL;long g bufsize = 1024 * 1024 * 10; // 10MB
void memTest() {
        long cnt;
        q buf = (char *)malloc(q bufsize);
        memset (g buf, (char) 0, g bufsize); // ALLOC 10MB
void diskTest() {
        int fd = open("testBin", O RDOMLY);read(fd, g_buf, g_bufsize); // READ 10MB
void cpuTest() {
        long idx;
        while (1); // SPIN
         for (\text{idx} = 0; \text{idx} < q \text{ bytes} \times 100; \text{idx} + 1)NULL; // SPIN
void faultTest() {
        char res = *( (char *) 0); // SEGFAULT
void startTest() {
        //memTest();
        diskTest();
        //cpuTest();
        faultTest();
int \text{main}()startTest();
        return 0;
```
# Function analysis (advanced)

\$ gcc test.c -rdynamic -fno-omit-frame-pointer # guider record  $-f - s$  ./  $-u - ep \setminus$ -K file:getname:NONE:\*\*string, open:sys\_open:NONE:, segflt:bad\_area:NONE: \$ ./a.out & # guider stop # guider ./guider.dat -o ./ -l \$(which addr2line) -r / -a View guider.out Trace getname function including return value Save report file in current directory Set addr2line path Set root path Trace sys\_open function Trace bad\_area function to detect fault Save trace data immediately  $\rightarrow$  Show all information

## Function analysis (advanced)

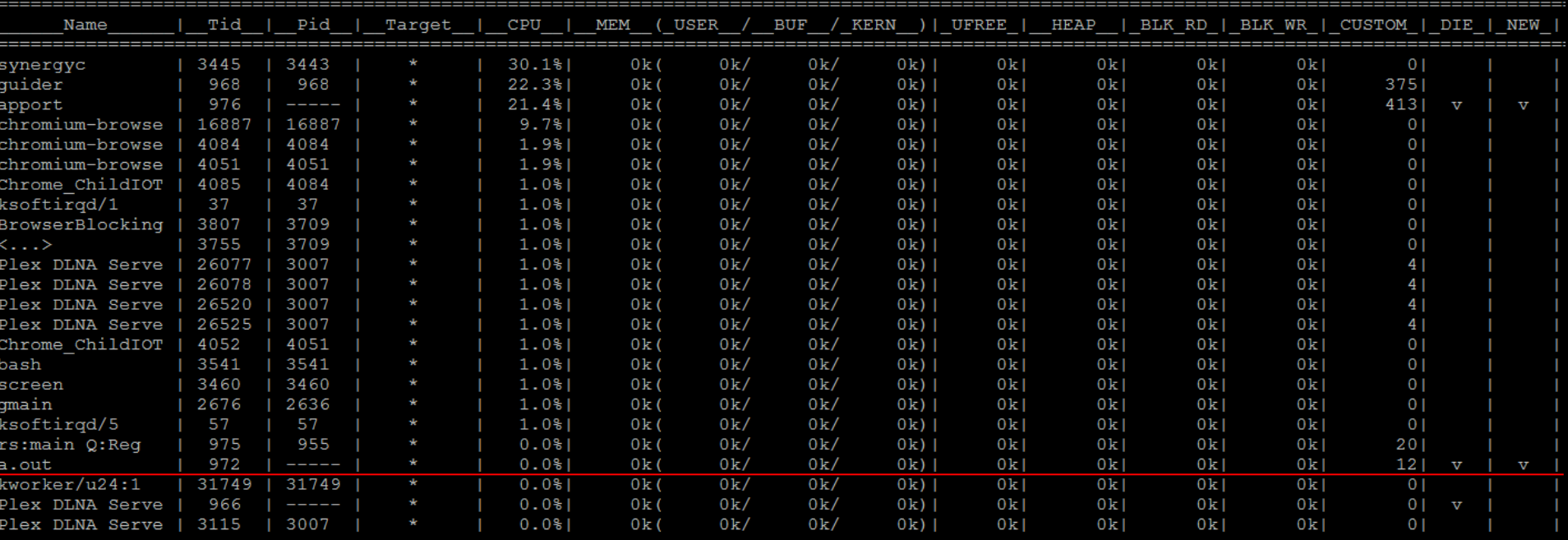

Function Thread Infol [ Elapsed: 1565467.778 ] [ Start: 2067574.135 ] [ Threads: 25 ] [ LogSize: 408 KB ]

# guider ./guider.dat -o ./ - \$(which addr2line) -r / -a -q 972 View guider.out

#### Function analysis (advanced)

#### File names opened

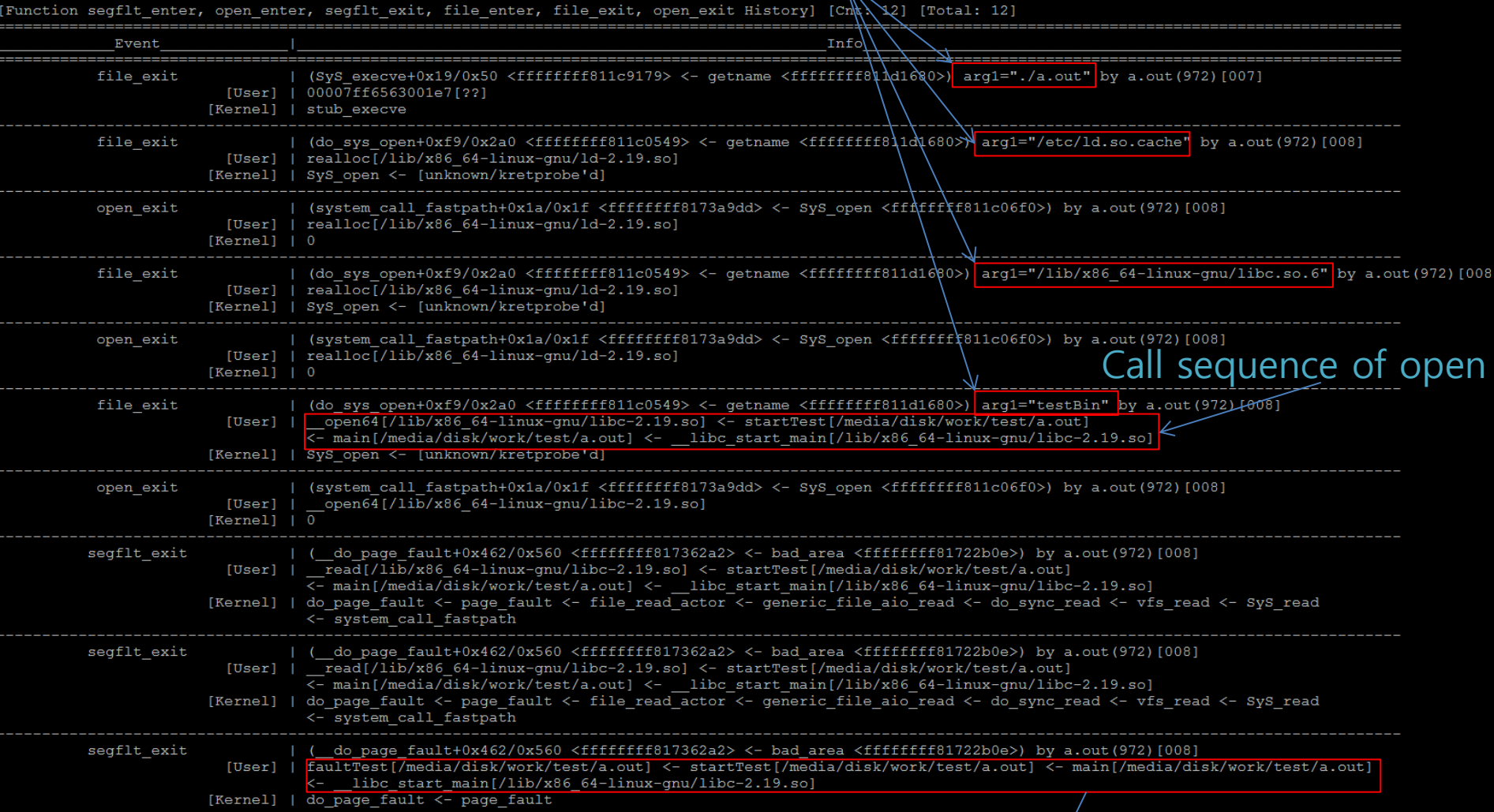

#### Call sequence of segmentation fault

#### Restrictions

- Target threads should be alive during profiling
	- If target threads should be killed then use -e p option when recording
- Relevant binaries should be built with bellow options – -rdynamic -fno-omit-frame-pointer
- A kernel patch is needed to trace user stack in ARM machine
	- ust\_arm\_apcs.patch
- the max length of a call chain is restricted by 8

# Thanks  $\odot$

#### https://github.com/iipeace/guider